**Eingangsfilter für MagI³C Power Module**

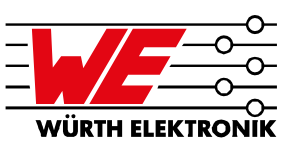

**ANS 004 VON RANJITH BRAMANPALLI UND STEFFEN SCHULZE**

#### **1. Bedarf eines Eingangsfilters \_\_\_\_\_\_\_**

Unabhängig von der Schaltregler Topologie und Ihrer Anwendung erzeugen Schaltregler aufgrund von Wechselstromanteilen in ihrer Zuleitung leitungsgebundene EMV-Störungen. Würth Elektronik MagI<sup>3</sup>C Power Module sind optimiert auf eine geringe leitungsgebundene und abgestrahlte Störaussendung. Ihre Restwelligkeit weist in der Regel einen vernachlässigbar kleinen Wert auf, so dass in den meisten Anwendungsfällen auf einen Ausgangsfilter verzichtet werden kann. Weil der Eingangsstrom beim Abwärtswandler pulsierend ist, können in der Applikation Funkstörungen entstehen. In Abhängigkeit jeder Applikation entscheidet der Hardware Entwickler, ob ein Eingangsfilter direkt vor dem Power Module benötigt wird, oder an einer anderen Stelle seiner Schaltung zum Einsatz kommt. Diese allgemein verfasste Application Note beschreibt den Entwurf von Eingangsfiltern für Würth Elektronik MagI³C Power Module und die hierfür verwendete Messverfahren.

#### **2. Entstehung von Gegentaktstörungen**

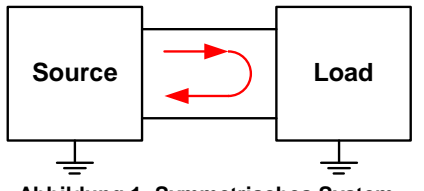

**Abbildung 1: Symmetrisches System**

Gegentaktstörungen (engl.: Differential Mode Noise) sind Störsignale in einem System mit symmetrischem Stromfluss hin und zurück zur Quelle (Source) in den Zuleitungen eines Schaltreglers.

Im Eingangskreis fließt mit der Taktfrequenz des Power Moduls ein dem Nutzstrom überlagerter Wechselstromanteil und ähnelt im Abbild dem Strom, der durch die Speicherinduktivität des Power Moduls fließt. Der Eingangsstrom fließt in den Eingangskondensator Cin. Reale Kondensatoren verfügen über einen resistiven Anteil, dem ESR und einem induktiven Anteil, dem ESL. Dies

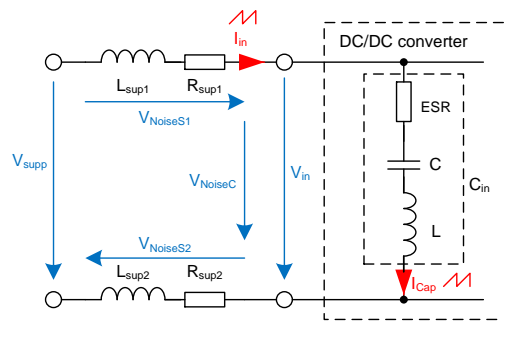

#### veranschaulicht Abbildung 2.

#### **Abbildung 2: Entstehung der Störspannung**

Der Wechselstromanteil führt über dem ESR des Eingangskondensators und den Impedanzen der Zuleitungen des Power Moduls zu einem unerwünschten Spannungsabfall.

In dieser Form liegt die Funkstörspannung als Gegentaktsignal vor. Die Amplitude der Störspannung, welche am Eingangskondensator entsteht, hängt maßgebend vom ESR des verwendeten Kondensators ab. Elektrolytkondensatoren verfügen über einen relativ hohen ESR, dessen Wert einige Milliohm bis einige Ohm aufweisen kann. Folgend kann die Störspannung wenige Millivolt bis einige Volt betragen. Keramikkondensatoren weisen dagegen einen sehr kleinen ESR von wenigen Milliohm auf und führen resultierend zu einer Störspannung von wenigen Millivolt. Zusätzlich übt das Leiterplattenlayout des Power Moduls einen großen Einfluss auf die Störspannung aus (Verweis auf den Anwendungshinweis: "*Ruhiger [Schaltregler](http://we-online.de/web/de/electronic_components/produkte_pb/application_notes/ruhiger_schaltregler_fuer_audioverstaerker.php) für [Audio-verstärker](http://we-online.de/web/de/electronic_components/produkte_pb/application_notes/ruhiger_schaltregler_fuer_audioverstaerker.php)*").

#### **3. Berechnung eines LC-Eingangsfilters**

Zur Reduzierung der Gegentaktstörungen ist mindestens ein einfacher LC-Filter am Eingang des Wandlers erforderlich, der den Wechselstromanteil in den Zuleitungen auf einen Minimum reduzieren soll. Solch ein Eingangsfilter ermöglicht in hochohmigen Systemen theoretisch eine Spannungsdämpfung von 40 dB/Dekade im Sperrbereich. In der Praxis wird eine geringere Dämpfung erreicht, weil die Abschluss-impedanzen eher niederohmiger Natur sind und außerdem die Bauteile selbst Verluste aufweisen. Zur Dimensionierung des LC-Filters wird eine Eckfrequenz f<sub>c</sub> gewählt, welche unter der Schaltfrequenz  $f_{sw}$  des Power Moduls liegt. Ist der Faktor ein Zehntel, wird bei der Schaltfrequenz, bei der die höchste Spektralamplitude auftritt, theoretisch eine Einfügedämpfung von 40 dB erreicht.

$$
f_{\rm C} = \frac{f_{\rm SW}}{10} \tag{1}
$$

Die Eckfrequenz eines LC-Filters ist allgemein:

$$
f_C = \frac{1}{2\pi \sqrt{L_f \cdot C_f}}
$$
 (2)

Zur Berechnung des Filters wird beispielsweise eine Induktivität von 10 µH gewählt und Gleichung (2) nach  $C_f$ umgestellt:

$$
C_f = \frac{1}{(2\pi \cdot 0.1 \cdot f_{sw})^2 \cdot L_f}
$$
 (3)

Bei der Anordnung der Filterbauteile kann der Filterkondensator, wie in Abbildung 3 gezeigt, auf der Spannungsquellenseite oder auf der Seite des Power Modul

#### **Eingangsfilter für MagI³C Power Module**

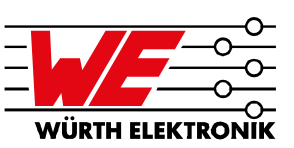

Eingangs platziert sein. Entscheidend für die Dämpfung des aus der Spannungsquelle gezogenen pulsierenden Stromes ist die Induktivität der Filterspule.

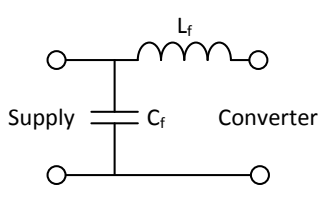

**Abbildung 3: Anordnung der Bauteile des Eingangsfilters**

#### **4. Dämpfung des Eingangsfilters \_\_\_\_\_\_**

Bei einer zu hohen Güte der Filteresonanz können bei Eingangsspannungsänderungen, die ausgeregelt werden müssen, Oszillationen auftreten. Als Stabilitätskriterium gilt, dass die Ausgangs-impedanz des Eingangsfilters Z<sub>out, filter</sub> in einem weiten Frequenzbereich unter der Eingangsimpedanz des Power Moduls Z<sub>in,converter</sub> liegen muss.

$$
|Z_{\text{out,filter}}| < |Z_{\text{in,converter}}| \tag{4}
$$

Zusätzlich soll die Eingangsfilter-Eckfrequenz  $f_c$  sehr weit unter der Durchtrittsfrequenz f<sub>co</sub> (engl.:crossover frequency) des Power Moduls liegen.

$$
f_{\rm c,filter} \ll f_{\rm co, converter} \tag{5}
$$

Hierzu wird, wie Abbildung 4 zeigt, ein Dämpfungszweig parallel zum Power Modul Eingang geschaltet.

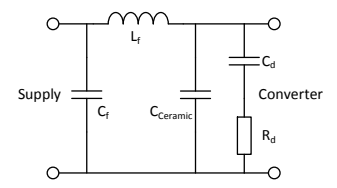

**Abbildung 4: Dämpfung des Eingangsfilters**

Das Dämpfungsglied reduziert die Güte des Eingangsfilters und folgend seine Ausgangsimpedanz bei der Resonanzfrequenz. Anhand von Gleichung (6) kann der Dämpfungswiderstand  $R_d$  für eine Filtergüte von  $Q_f$ =1 berechnet werden:

$$
R_d = \sqrt{\frac{L_f}{C_f}}
$$
 (6)

Als Praxiswert der Kapazität des Dämpfungskondensators  $C_d$  hat sich ein Wert etabliert, der dem Fünf- bis Zehnfachen der Filterkondensatorkapazität entspricht.

$$
(5 \cdot C_f) < C_d < (10 \cdot C_f) \tag{7}
$$

Um den Filter zu dämpfen, kann alternativ ein einzelner Elektrolytkondensator gewählt werden, der anstelle eines Dämpfungsgliedes parallel zum Filterausgang geschaltet wird. In der Regel hat der ESR des Elektrolytkondensators einen ausreichenden Wert, um den Filter zu dämpfen.

#### **5. Auswahl der LC-Filter Bauelemente \_\_**

Sowohl Kondensatoren, als auch Spulen, weisen in der Realität ein kapazitives und induktives Verhalten auf. Filterspulen haben bei ihrer Eisenresonanzfrequenz (en: SRF) die größte Filterwirkung. Die Eigenresonanzfrequenz ist bei Spulen stark abhängig von der Induktivität und der kapazitiven Kopplung zwischen den Wicklungen. Beim Kondensator ist die Eigenresonanzfrequenz stark von der Kapazität und der Länge ihrer Zuleitungen abhängig. Bei der Auswahl der Filterbauteile sollte darauf geachtet werden, dass die Eigenresonanzfrequenz am oberen Ende des Frequenzbereichs liegt, in dem die Funkstörspannung maximal ist bzw. in dem der Filter wirken soll.

Maßgebend für die Reduzierung der Gegentaktstörung ist die Filterspule, weil sie dem schnellen Stromanstieg und Stromabfall im Eingangskreis entgegenwirkt. Abbildung 5 zeigt den Impedanzverlauf von drei Stabkerndrosseln der Produktfamilie [WE-SD.](http://katalog.we-online.de/de/pbs/WE-SD)

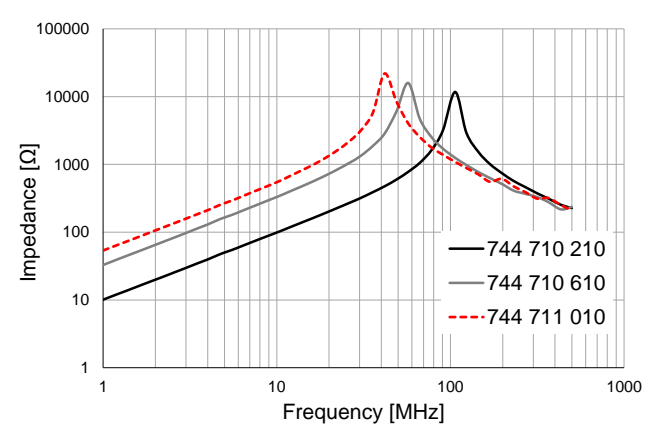

**Abbildung 5: Impedanz von WE-SD Stabkerndrosseln**

Je größer die Induktivität ist, desto kleiner ist die Eigenresonanzfrequenz. Empfehlenswert ist es, eine Spule mit einer Induktivität zu wählen, deren Zahlenwert kleiner ist als der der Kapazität des Filterkondensators. In der Praxis wird eine Filterinduktivität mit einem maximalen Wert von 10 µH gewählt, weil deren Eigenresonanzfrequenz je nach Bauform bei circa 30 MHz liegt.

Eine Überschreitung des zulässigen Nennstromes der Filterspule kann zur Beschädigung der Drahtwicklung führen. Anhand des Wirkungsgrads des Schaltreglers kann der effektive Eingangsstrom des Power Moduls mittels Gleichung (8) berechnet werden.

#### **Eingangsfilter für MagI³C Power Module**

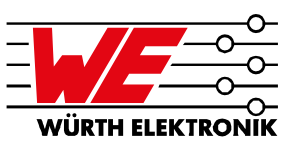

$$
I_{in} = \frac{V_{out} \cdot I_{out}}{V_{in} \cdot \eta}
$$
 (8)

Als Nennstrom der Filterspule sollte sicherheitshalber ein größerer Wert gewählt werden.

Als Filterkondensator kann ein Flüssigelektrolyt-, Polymeroder auch ein Keramikkondensator gewählt werden. Es muss nur sichergestellt werden, dass die Filtergüte bei der Eckfrequenz ausreichend niedrig ist (siehe Abschnitt 4).

#### **6. Dimensionierung eines Π-Filters \_\_\_\_**

Optimal sollte ein Eingangsfilter so nah wie möglich am Eingang des Power Moduls platziert werden. Wird der Eingangsfilter aus bestimmten Gründen geometrisch weiter entfernt platziert, so kann die Leiterbahn zwischen dem Eingangsfilter und dem Power Modul im höheren Frequenzbereich als Antenne wirken. Die zusätzliche Leiterbahninduktivität lässt sich aber auch ausnutzen, um, zusammen mit einem Keramikkondensator, ein zusätzliches LC-Filter mit höherer Grenzfrequenz aufzubauen (siehe Abbildung 6). Ein Keramikkondensator kann aufgrund seines vernachlässigbar kleinen ESR hochfrequente Spannungen schnell und niederimpedant nach Masse kurzschließen.

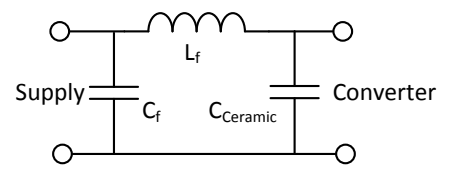

**Abbildung 6: Π–Eingangsfilter**

Die Eigenresonanzfrequenz des Kondensators sollte ungefähr im Bereich der Schaltfrequenz des Power Moduls liegen. Abbildung 7 zeigt Impedanzverläufe von Würth Elektronik [WCAP-CSGP](http://katalog.we-online.de/de/pbs/WCAP-CSGP) Keramikkondensatoren im Gehäuseformat 0805.

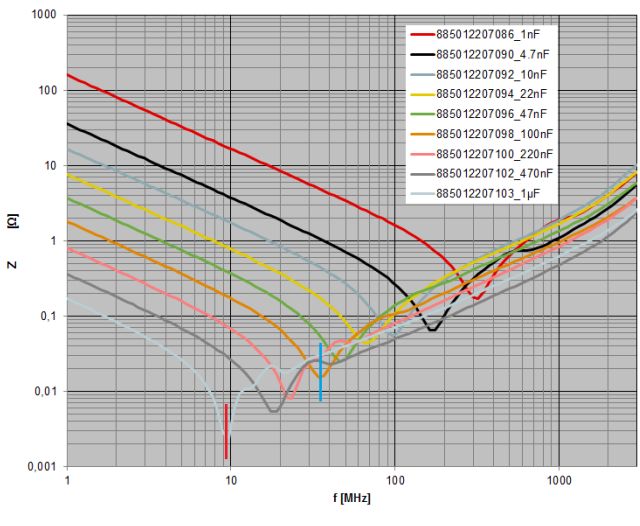

**Abbildung 7: Impedanz von Keramikkondensatoren**

Von den Bauteilen aus Abbildung 7 kommt beispielsweise bei einer Taktfrequenz von 2 MHz ein Würth Elektronik eiCap Kondensator 885012207103 mit 1 µF in Betracht (rot markierte Resonanzfrequenz). Selbst ein 100 nF Keramikkondensator von Würth Elektronik eiCap [885](http://katalog.we-online.de/en/pbs/WCAP-CSGP/885012207094) 012 [207](http://katalog.we-online.de/en/pbs/WCAP-CSGP/885012207094) 094 (blau markierte Resonanzfrequenz), der zahlreich in elektronischen Schaltungen als Abblockkondensator verwendet wird, könnte bei diesen Werten verwendet werden. Allerdings hat der 100 nF Kondensator im Vergleich zum 1 µF Kondensator einen neunfach größeren ESR.

#### **7. Dimensionierung eines Ausgangsfilters \_\_\_\_\_\_\_\_\_\_\_\_\_\_\_\_\_\_\_**

Würth Elektronik Magl<sup>3</sup>C Power Module weisen eine vernachlässigbar kleine Restwelligkeit am Ausgang auf. Ein Ausgangsfilter ist aus diesem Grund nicht zwingend notwendig. Für den Fall, dass vom Schaltregler versorgte Komponenten über Schnittstellen (z.B. Sensorschaltungen, analoge Schaltkreise) Störsignale auskoppeln, kann ein Ausgangsfilter zur Filterung der Ausgangs-spannung notwendig sein.

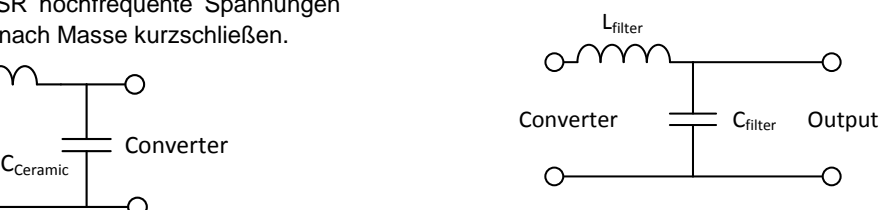

**Abbildung 8: Ausgangsfilter**

Der Schaltplan aus Abschnitt 15 bildet einen Ausgangsfilter als Option ab, der so aussieht wie in Abbildung 8. Pauschal kann keine Aussage über die Notwendigkeit und die Wirkung eines solchen Ausgangsfilters getroffen werden, da dieser je nach Anwendungsfall individuell dimensioniert werden muss. Gegebenenfalls kann ein Ausgangsfilter verwendet werden, um die Restwelligkeit des Power Moduls auf ein absolutes Minimum zu reduzieren, oder uner-wünschte subharmonische Schwingungen zu unterdrücken. Die Dimensionierung des Filters kann, wie bereits in Kapitel 3 beschrieben, erfolgen. Eine Dämpfung der Filterresonanz ist an dieser Stelle nicht erforderlich. Weitere Tipps zur Dimensionierung eines Ausgangsfilters können dem Anwendungshinweis *["Verlustfrei](http://we-online.de/web/de/electronic_components/produkte_pb/application_notes/verlustfrei_gefiltert.php) gefiltert"* entnommen werden.

#### **8. Messung der Funkstörspannung \_\_\_\_\_**

Die Messung der Funkstörspannung erfolgt nach der Grundnorm IEC CISPR 16-2-1. In ihr sind die Arten der zu messenden Störgrößen, die für verschiedene Schnittstellen zu verwendenden Geräte und der Messaufbau für Tisch- und Standgeräte beschrieben. Die Bewertung der Störgrößen erfolgt im Frequenzbereich von 9 kHz bis 30 MHz. Zu den

#### **Eingangsfilter für MagI³C Power Module**

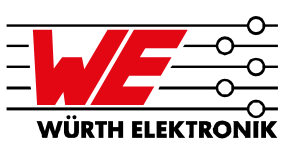

Messgeräten gehören neben dem Funkstörmessempfänger (en: EMI receiver) verschiedene Netznachbildungen (en: line impedance stabilising network; LISN), Tastköpfe, Stromwandlerzangen und kapazitive Koppler. Bei einem Messaufbau für Tischgeräte, wie in Abbildung 9 gezeigt, befindet sich das Prüfobjekt (en: DUT, "Device under test") auf einem nicht-leitfähigen Tisch, der auf einer Bezugsmasseplatte steht. Die Höhe des Tisches soll 40 cm betragen. Ist zusätzlich auch eine vertikale Bezugsmasseplatte vorhanden, soll der Tisch mindestens 80 cm hoch sein. Die Netznachbildung muss gut leitend mit der Masseplatte verbunden sein. Das Prüfobjekt selbst und daran angeschlossene Kabel sind im Abstand von 40 cm zur Masseplatte anzuordnen.

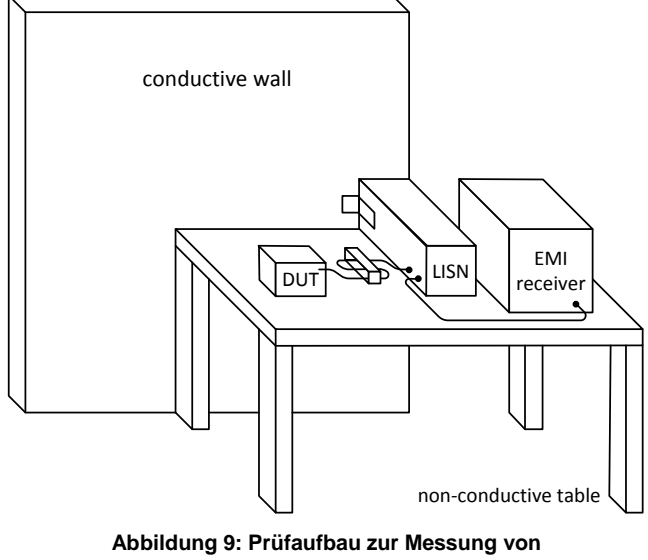

**leitungsgebundenen Störungen auf Stromversorgungsleitungen**

Die Leitungslänge zwischen Prüfobjekt und Netznachbildung soll 80 cm nicht überschreiten. Der Funkstörmessempfänger bewertet die unsymmetrische Störspannung, die an der Netznachbildung für die einzelnen Adern des Kabels ausgekoppelt wird.

#### **9. Messung der Funkstörfeldstärke \_\_\_\_**

Die Messung der Funkstörfeldstärke oberhalb von 30 MHz ist in der Grundnorm DIN EN 55016-2-3 beschrieben. Als Messumgebung dient zumeist eine Absorberhalle mit leitfähigem Boden oder im kleineren Maßstab eine Absorberkammer. Der Prüfling wird auch hier auf einem nicht-leitfähigen Tisch (bei tragbaren Geräten oder Tischgeräten, siehe Abbildung 10) bzw. auf dem Boden platziert. Um den Prüfling in seiner Vorzugslage während der Messung um sich selbst zu drehen, befindet er sich auf einem Drehtisch (en: turntable). Die Empfangsantenne wird bei größeren Absorberhallen in 10 m Entfernung zum Prüfling aufgestellt und während der Messung in der Höhe

verschoben, um das Maximum der elektrischen Feldstärke bei jeder Messfrequenz zu ermitteln (Peak-Spektrum). Außerdem wird die Orientierung der Antenne geändert (horizontale und vertikale Polarisation). In kleineren Absorberkammern sollte der Antennenabstand 3 m betragen und da die Antenne nur in einer Höhe aufgestellt werden kann, entfällt der Höhenscan und der Boden zwischen Antenne und Prüfling muss mit Absorbermaterial bedeckt sein.

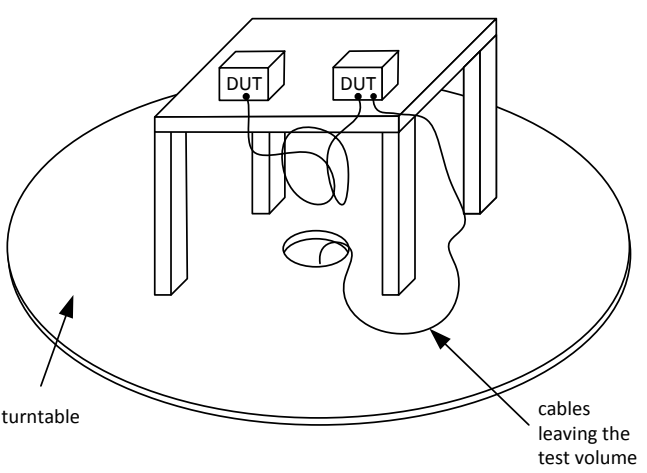

**Abbildung 10: Prüfaufbau zur Messung der Funkstörfeldstärke in Absorberkammern**

#### **10. Gemessene Funkstörspannung \_\_\_\_\_\_**

Folgend wird die Funkstörspannung exemplarisch an einem Würth Elektronik MagI<sup>3</sup>C Power Module Evaluation Board der, bestückt mit dem Power Modul [171](http://katalog.we-online.de/de/pm/MagIC-VDRM) 020 601, ermittelt.

Bereits im Vorfeld kann mit einem Oszilloskop der Wechselspannungsanteil am Eingang des Power Moduls ermittelt werden. Mittels einer Analyse im Zeitbereich kann zu Beginn des Filterentwurfs eine Abschätzung des zu erwartenden Störspektrums erfolgen.

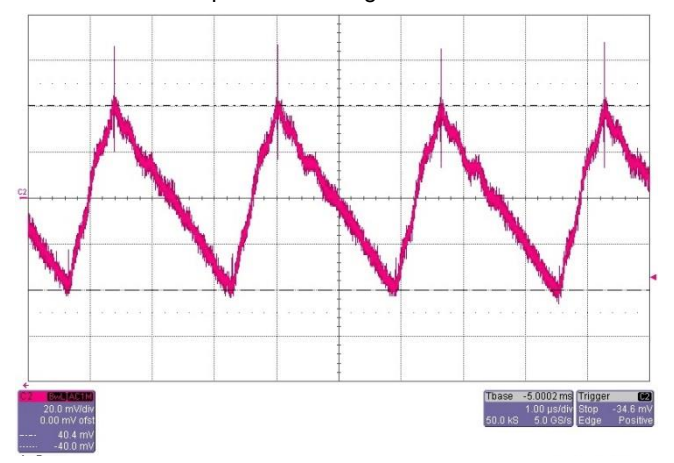

**Abbildung 11: Zeitbereichssignal mit breitbandigem spektralen Inhalt**

### **Eingangsfilter für MagI³C Power Module**

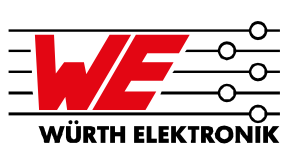

Abbildung 11 zeigt einen Wechselspannungsanteil von 80 mV, gemessen bei einer Eingangsspannung des Power Moduls von 7,5 V, einem mittleren Eingangsstrom von 1,2 A und einem mittleren Laststrom von 2 A. Schaltregler haben die Eigenschaft, aus Sicht der Spannungsversorgung einen negativen differentiellen Widerstand darzustellen (Verweis auf den Anwendungshinweis: "*Negativer [Eingangswider](http://www.we-online.de/web/de/electronic_components/produkte_pb/application_notes/negativerwiderstand.php)stand von [Schaltreglern](http://www.we-online.de/web/de/electronic_components/produkte_pb/application_notes/negativerwiderstand.php)*"). Der Eingangsstrom steigt mit

Mittels Gleichung (3) aus Abschnitt 3 wird folgend ein LC-Eingangsfilter berechnet. Aufgrund der relativ niedrigen Schaltfrequenz wird eine Spule mit geringer Eigenresonanzfrequenz und einem Induktivitätswert von 4,7 µH gewählt und die Filterkapazität berechnet.

$$
C_f = \frac{1}{(2\pi \cdot 0.1 \cdot 270 \text{ kHz})^2 \cdot 4.7 \text{ }\mu\text{H}} = 7.4 \text{ }\mu\text{F} \tag{9}
$$

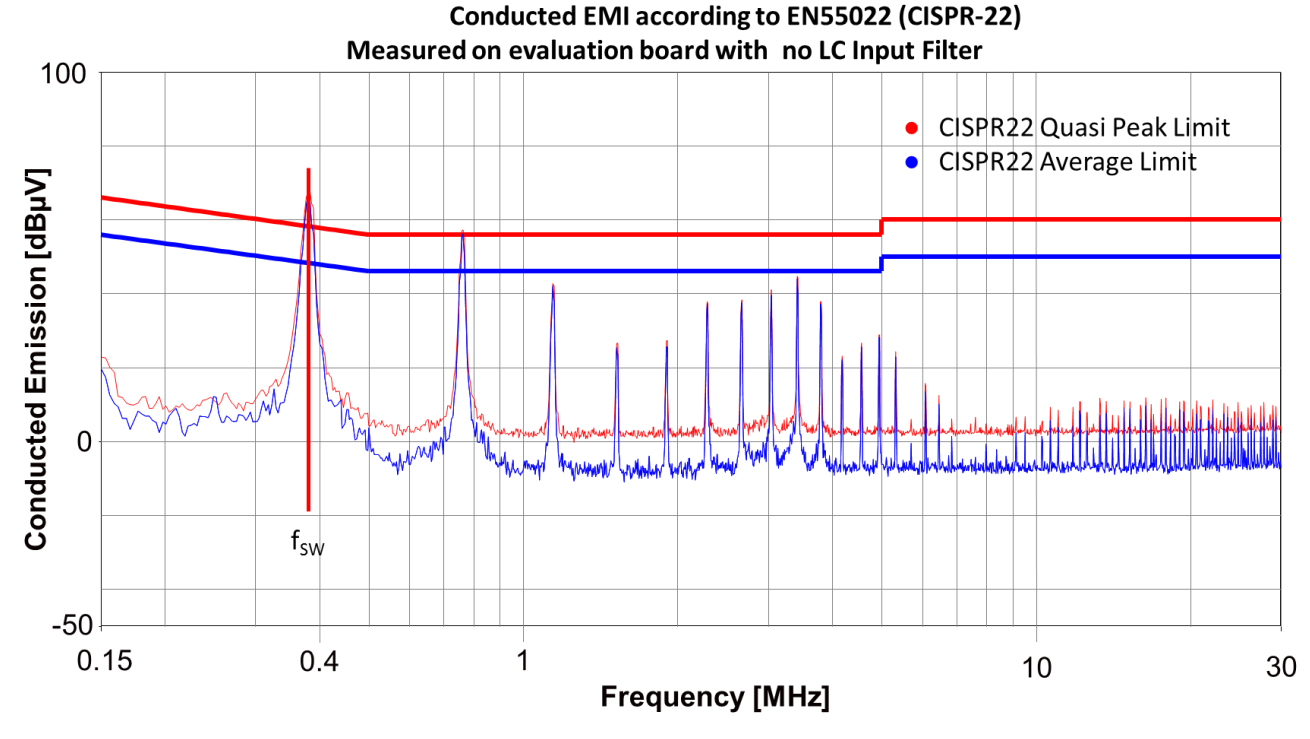

#### **Abbildung 12: Funkstörspannung ohne Eingangsfilter**

sinkender Eingangsspannung. Aus diesem Grund wird die Funkstörspannung unter "worst-case"-Bedingungen minimale Eingangsspannung, maximale Last – gemessen.

Ausschlaggebend zur Bewertung dieser Art der Störaussendung bleibt jedoch eine Messung der Funkstörspannung, wie sie in einem EMV-Labor durchgeführt werden kann. Abbildung 12 zeigt das Ergebnis der Funkstörspannungsmessung ohne Eingangsfilter.

Dieses Power Modul arbeitet mit einer Taktfrequenz von 370 kHz. Im Störspektrum ist bei dieser Frequenz die höchste Amplitude (roter Peak: 68 dBµV) messbar. Die Amplitudendichte der Störspannung fällt mit ca. 40 dB/Dekade, so dass ab der 15. Oberwelle kein maßgeblicher Störpegel mehr zu sehen ist. Aber erst ab der 9. Oberwelle liegt der Störpegel mehr als 10 dB unter der Grenzwertlinie für den Mittelwertdetektor (dunkelblau).

Als Filterkondensator wird der nächst größere Kapazitätswert von 10 µF, der Würth Elektronik eiCap Serie [WCAP-ASLL,](http://katalog.we-online.de/de/pbs/WCAP-ASLL) Artikelnummer [865](http://katalog.we-online.de/en/pbs/WCAP-ASLL/865060542002) 060 542 002, verwendet.

Eine Berechnung des maximalen Eingangsstromes erfolgt mittels Gleichung (8) aus Abschnitt 3. Hierzu wird der Wirkungsgrad des Evaluation Boards benötigt, welcher messtechnisch ermittelt wird und an dieser Stelle einen Wert von 91% hat.

$$
I_{\text{in}} = \frac{5 \text{ V} \cdot 2 \text{ A}}{6 \text{ V} \cdot 0.91} = 1.83 \text{ A}
$$

Basierend auf den Berechnungen der Filterinduktivität und dem Eingangsstrom, kann jetzt eine passende Spule gewählt werden. Die Wahl fällt auf eine ungeschirmte Spule der Würth Elektronik Serie PD2, Bauform 5820, mit der Artikelnummer 744 774 [5047.](http://katalog.we-online.de/de/pbs/WE-PD2/7447745047) Abbildung 13 zeigt das Ergebnis der Funkstörspannungsmessung mit dem eingebauten Filter.

**Eingangsfilter für MagI³C Power Module**

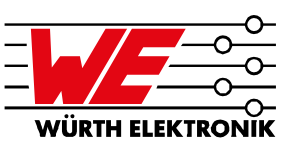

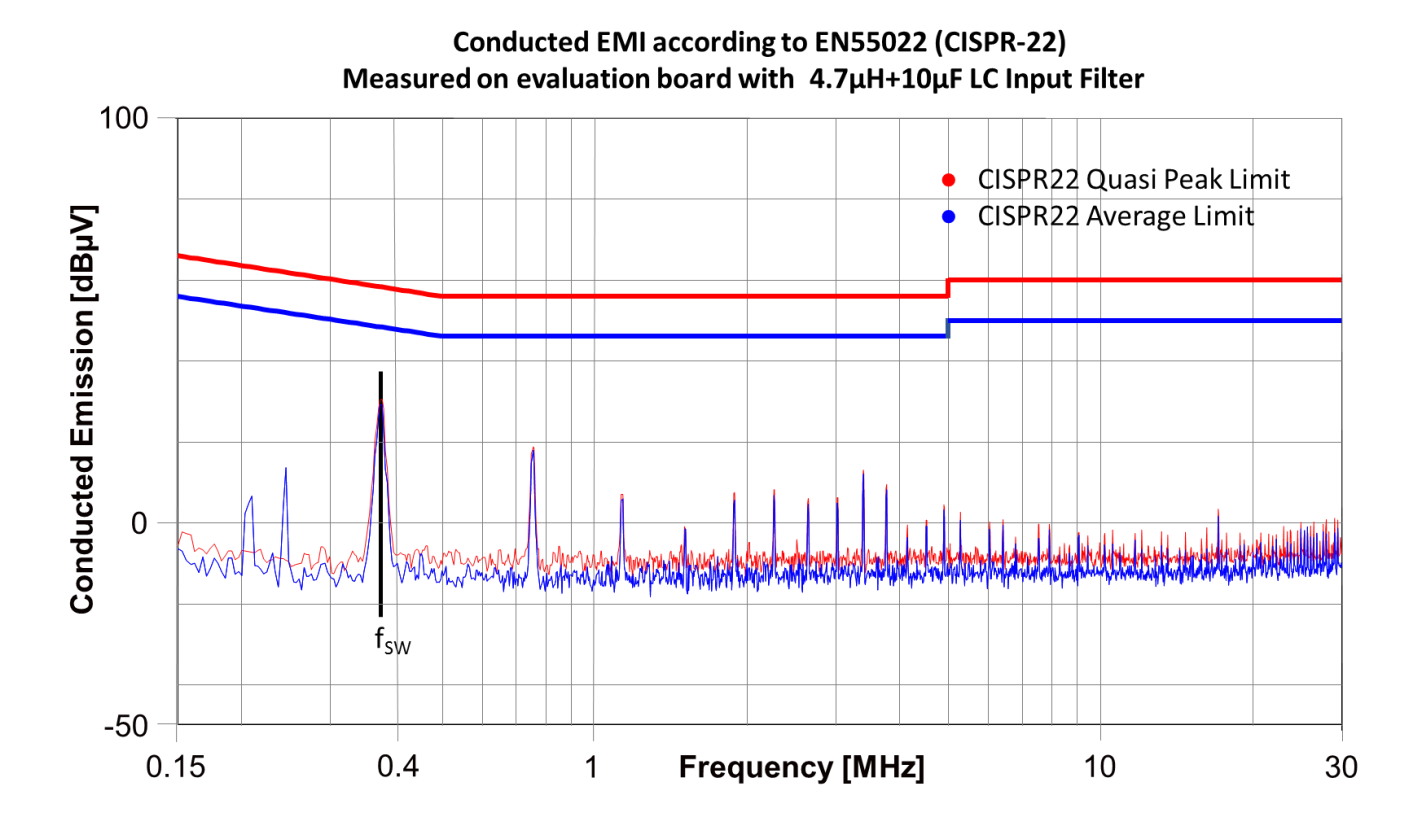

#### **Abbildung 13: Funkstörspannung mit Eingangsfilter**

Der gemessene Störpegel bei der Schaltfrequenz 370 kHz hat einen Wert von 30 dBµV. Die Pegel aller Oberwellen sind kleiner als 20 dBµV und damit ausreichend bedämpft. Der Mittelwertpegel bei 370 kHz entspricht dem Spitzenwertpegel und liegt 18 dB unter dem Mittelwertlimit von 47 dBµV. In der Praxis ist bei einer Messung solcher leitungsgebundener Störungen ein Störabstand in dieser Größenordnung vollkommen zufriedenstellend, um für diese Messung die Konformität zu bestätigen.

Die Messung der Funkstörspannung soll verdeutlichen, dass eine Betrachtung des Störpotenzials im Zeitbereich hilfreich ist, jedoch eine Untersuchung im Frequenzbereich unverzichtbar bleibt.

Abschließend kann mittels der Formeln aus Abschnitt 3 für den Filter noch ein Dämpfungsglied berechnet werden.

$$
R_{d} = \sqrt{\frac{4.7 \, \mu H}{10 \, \mu F}} = 0.686 \, \Omega
$$

Je größer der Wert des Dämpfungswiderstandes, desto höher ist die Dämpfung der Filterresonanz. Hier kann der nächst größere Widerstandswert der E12-Reihe von 1 Ω gewählt werden.

Für den Dämpfungskondensator wird ein Wert von 47 µF gewählt. Es kann beispielsweise ein Würth Elektronik eiCap Keramikkondensator der Serie [WCAP-CSGP,](http://katalog.we-online.de/de/pbs/WCAP-CSGP) Artikelnummer [885](http://katalog.we-online.de/en/pbs/WCAP-CSGP/885012108004) 012 108 004, verwendet werden.

#### **11. DIN EN 55022 \_\_\_\_\_\_\_\_\_\_\_\_\_\_\_\_\_\_\_\_\_**

Die vorangegangenen Messungen wurden nach der Norm DIN EN 55016-2-1 durchgeführt, wie im Abschnitt 8 beschrieben. Mit Hilfe einer Netznachbildung wurde die unsymmetrische Spannung auf der Versorgungsleitung ausgekoppelt und der asymmetrischen Spannung gleichgesetzt, welche mit dem Grenzwert verglichen wird. Der Grenzwert wurde der Norm DIN EN 55022 entnommen; für Geräte, die im Wohn- und Gewerbebereich Einsatz finden (Klasse B). Für Komponenten der Stromversorgung – dazu zählen alle Arten von Schaltreglern – gibt es keine direkt anwendbare EMV-Norm. Die gesamte Applikation, in der der Schaltregler verwendet wird, muss in eine Gerätekategorie eingeordnet und nach der entsprechenden Produkt- bzw. Produktfamiliennorm getestet werden. Die Produktfamiliennorm DIN EN 55022 für Einrichtungen der Informationstechnik wurde hier nur bezüglich der Grenzwerte herangezogen, die so ebenfalls in der Fachgrundnorm DIN

**Eingangsfilter für MagI³C Power Module**

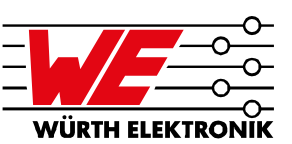

EN 61000-6-3 angegeben werden. Die Fachgrundnormen können herangezogen werden, wenn keine spezielle Norm für das Gerät existiert.

#### **12. Zusammenfassung \_\_\_\_\_\_\_\_\_\_\_\_\_\_\_\_**

Unabhängig von der Größe des Wechselstromanteils ist für eine erfolgreiche EMV-Validierung jedes Schaltreglers nach wie vor ein Eingangsfilter erforderlich. Anhand von einfachen Berechnungen kann solch ein Eingangsfilter individuell entworfen werden. Unter Berücksichtigung der Impedanzen des Filters und des Schaltreglers können Oszillationen vermieden und die Regelstabilität des Schaltreglers gewährleistet werden. Eine gezielte Auswahl der Filterkomponenten schafft eine Basis für eine optimale Auslegung des Filters. Mit einem gewissen grundlegenden Fachwissen über EMV-Prüfverfahren kann der Hardware-Entwickler seine Schaltung zielgerecht entwickeln und im Bedarfsfall notwendige Anpassungen des Filters selbst durchführen.

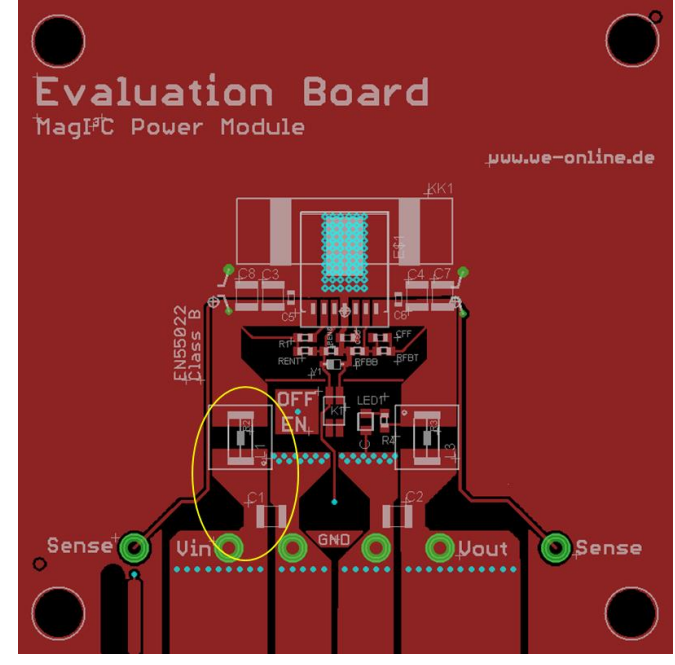

**Abbildung 15: Eingangsfilter**

#### **13. Layout \_\_\_\_\_\_\_\_\_\_\_\_\_\_\_\_\_\_\_\_\_\_\_\_\_\_**

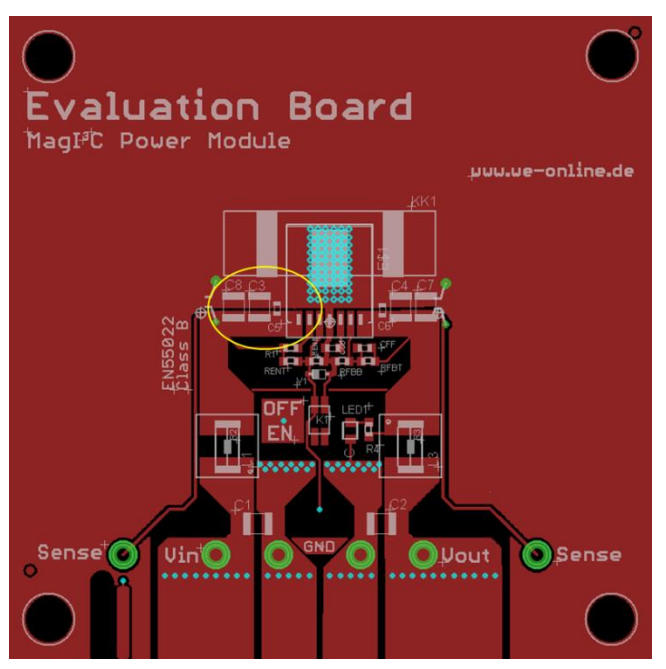

**Abbildung 14: Platzierung des Eingangskondensators**

**Eingangsfilter für MagI³C Power Module**

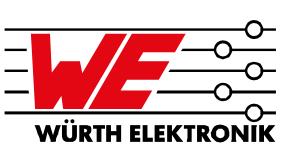

#### **14. Im Anwendungshinweis verwendete Bauteile \_\_\_\_\_\_\_\_\_\_\_\_\_\_\_\_\_\_\_\_\_\_\_\_\_\_\_\_\_\_\_\_\_**

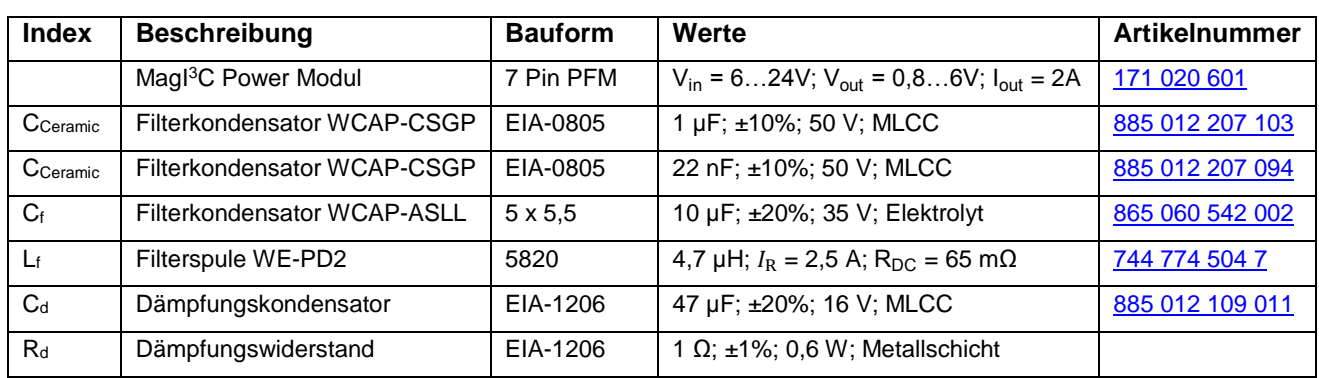

#### **15. Schaltplan des Evaluation Boards 178020601 \_\_\_\_\_\_\_\_\_\_\_\_\_\_\_\_\_\_\_\_\_\_\_\_\_\_\_\_\_\_\_\_\_**

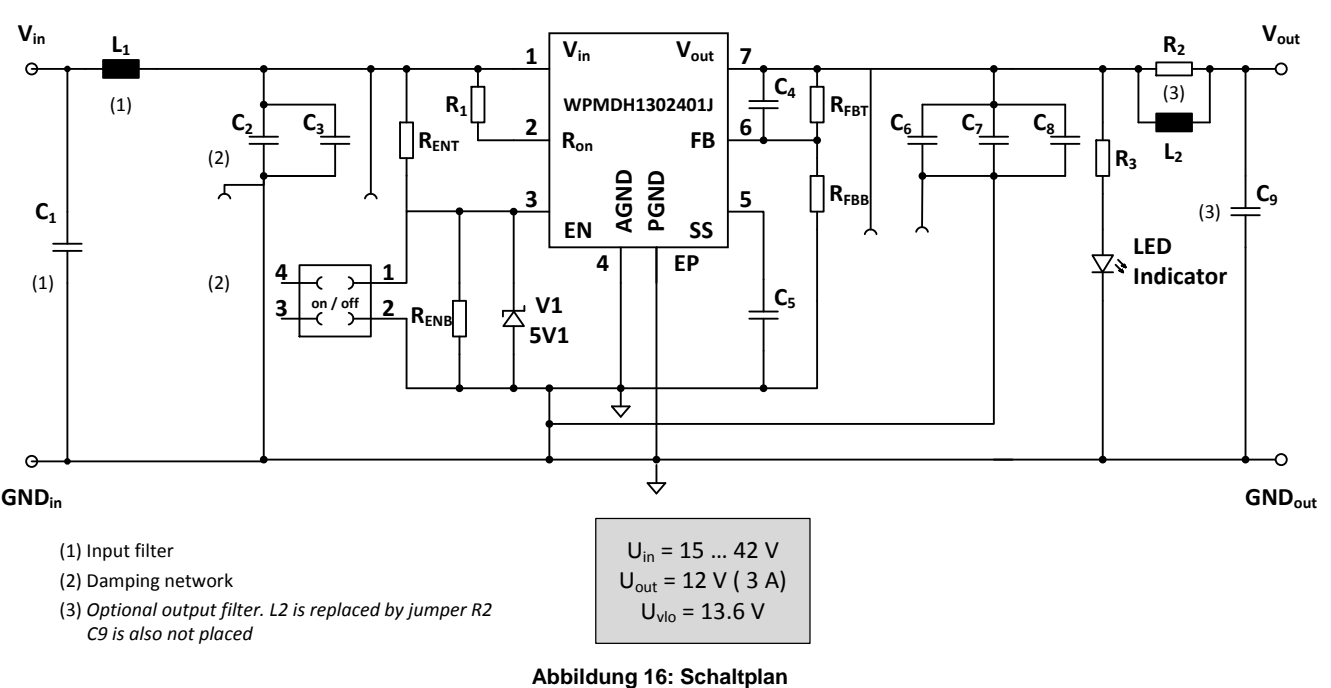

#### **16. Bauteilempfehlungen \_\_\_\_\_\_\_\_\_\_\_\_\_\_\_\_\_\_\_\_\_\_\_\_\_\_\_\_\_\_\_\_\_\_\_\_\_\_\_\_\_\_\_\_\_\_\_\_\_\_\_\_\_\_**

Gemäß dem Marktbedarf und Anfragen von Anwendern der Würth Elektronik eiSos Bauteile, werden Filterbauteile spezifisch für solch einen Anwendungszweck entwickelt. Als Filterspule empfiehlt Würth Elektronik eiSos die Verwendung ihrer Spulen der Produktserien [WE-PD2,](http://katalog.we-online.de/de/pbs/WE-PD2) [WE-TI](http://katalog.we-online.de/de/pbs/WE-TI) und [WE-SD.](http://katalog.we-online.de/de/pbs/WE-SD) Als Filterkapazitäten werden die Produktserien [WCAP-ASLL,](http://katalog.we-online.de/de/pbs/WCAP-ASLL) [WCAP-PTHR](http://katalog.we-online.de/de/pbs/WCAP-PTHR) und [WE-CSGP](http://katalog.we-online.de/de/pbs/WCAP-CSGP) empfohlen.

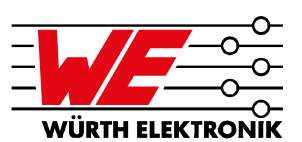

## **Eingangsfilter für MagI³C Power Module**

#### **16.1. Von Würth Elektronik eiSos empfohlene Spulen für Filteranwendungen**

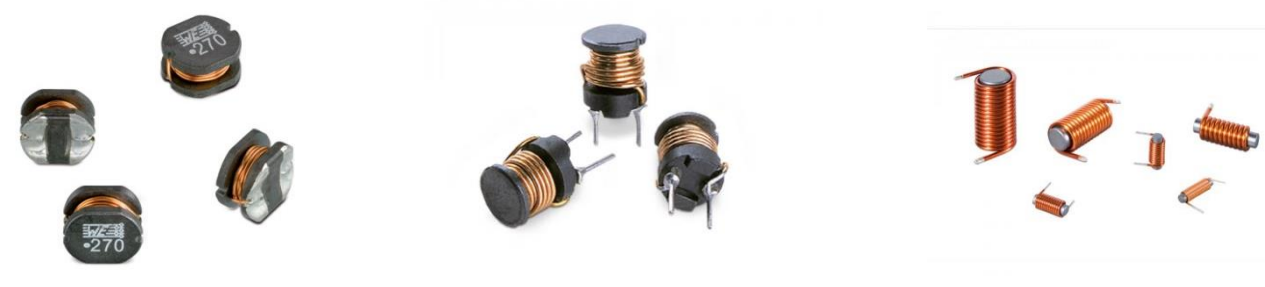

## **Abbildung 17a Abbildung 17b Abbildung 17c**

**[WE-PD2](http://katalog.we-online.de/de/pbs/WE-PD2) [WE-TI](http://katalog.we-online.de/de/pbs/WE-TI) [WE-SD](http://katalog.we-online.de/de/pbs/WE-SD)**

#### **16.2. Von Würth Elektronik eiSos empfohlene Kondensatoren für Filteranwendungen**

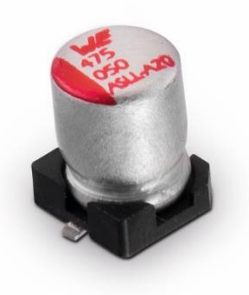

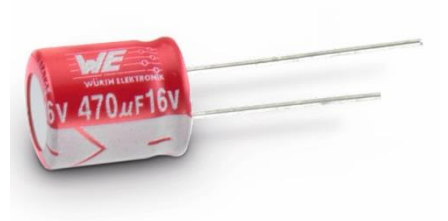

**[WCAP-PTHR](http://katalog.we-online.de/de/pbs/WCAP-PTHR)** 

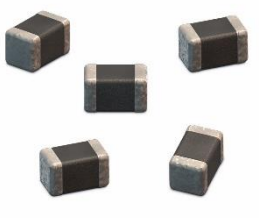

**Abbildung 18a Abbildung 18b Abbildung 18c**

## *A P P L I C A T I O N N O T E* **Eingangsfilter für MagI³C Power Module**

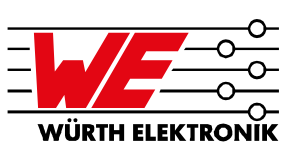

#### **W I C H T I G E R H I N W E I S**

Der Anwendungshinweis basiert auf unserem aktuellen Wissens- und Erfahrungsstand, dient als allgemeine Information und ist keine Zusicherung der Würth Elektronik eiSos GmbH & Co. KG zur Eignung des Produktes für Kundenanwendungen. Der Anwendungshinweis kann ohne Bekanntgabe verändert werden. Dieses Dokument und Teile hiervon dürfen nicht ohne schriftliche Genehmigung vervielfältigt oder kopiert werden.

Würth Elektronik eiSos GmbH & Co. KG und seine Partnerund Tochtergesellschaften (nachfolgend gemeinsam als "WE" genannt) sind für eine anwendungsbezogene Unterstützung jeglicher Art nicht haftbar. Kunden sind berechtigt, die Unterstützung und Produktempfehlungen von WE für eigene Anwendungen und Entwürfe zu nutzen. Die Verantwortung für die Anwendbarkeit und die Verwendung von WE-Produkten in einem bestimmten Entwurf trägt in jedem Fall ausschließlich der Kunde. Aufgrund dieser Tatsache ist es Aufgabe des Kunden, erforderlichenfalls Untersuchungen anzustellen und zu entscheiden, ob das Gerät mit den in der Produktspezifikation beschriebenen spezifischen Produktmerkmalen für die jeweilige Kundenanwendung zulässig und geeignet ist oder nicht.

Die technischen Daten sind im aktuellen Datenblatt zum Produkt angegeben. Aus diesem Grund muss der Kunde die Datenblätter verwenden und wird ausdrücklich auf die Tatsache hingewiesen, dass er dafür Sorge zu tragen hat, die Datenblätter auf Aktualität zu prüfen. Die aktuellen Datenblätter können von www.we-online.com heruntergeladen werden. Der Kunde muss produktspezifische Anmerkungen und Warnhinweise strikt beachten. WE behält sich das Recht vor, an seinen Produkten und Dienstleistungen Korrekturen, Modifikationen, Erweiterungen, Verbesserungen und sonstige Änderungen vorzunehmen.

Lizenzen oder sonstige Rechte, gleich welcher Art, insbesondere an Patenten, Gebrauchsmustern, Marken, Urheber- oder sonstigen gewerblichen Schutzrechten werden hierdurch weder eingeräumt noch ergibt sich hieraus eine entsprechende Pflicht, derartige Rechte einzuräumen. Durch Veröffentlichung von Informationen zu Produkten oder Dienstleistungen Dritter gewährt WE weder eine Lizenz zur Verwendung solcher Produkte oder Dienstleistungen noch eine Garantie oder Billigung derselben.

Die Verwendung von WE-Produkten in sicherheitskritischen oder solchen Anwendungen, bei denen aufgrund eines Produktausfalls sich schwere Personenschäden oder Todesfällen ergeben können, sind unzulässig. Des Weiteren sind WE-Produkte für den Einsatz in Bereichen wie

Militärtechnik, Luft- und Raumfahrt, Nuklearsteuerung, Marine, Verkehrswesen (Steuerung von Kfz, Zügen oder Schiffen), Verkehrssignalanlagen, Katastrophenschutz, Medizintechnik, öffentlichen Informationsnetzwerken usw. weder ausgelegt noch vorgesehen. Der Kunde muss WE über die Absicht eines solchen Einsatzes vor Beginn der Planungsphase (Design-In-Phase) informieren. Bei Kundenanwendungen, die ein Höchstmaß an Sicherheit erfordern und die bei Fehlfunktionen oder Ausfall eines elektronischen Bauteils Leib und Leben gefährden können, muss der Kunde sicherstellen, dass er über das erforderliche Fachwissen zu sicherheitstechnischen und rechtlichen Auswirkungen seiner Anwendungen verfügt. Der Kunde bestätig und erklärt sich damit einverstanden, dass er ungeachtet aller anwendungsbezogenen Informationen und Unterstützung, die ihm durch WE gewährt wird, die Gesamtverantwortung für alle rechtlichen, gesetzlichen und sicherheitsbezogenen Anforderungen im Zusammenhang mit seinen Produkten und der Verwendung von WE-Produkten in solchen sicherheitskritischen Anwendungen trägt. Der Kunde hält WE schad- und klaglos bei allen Schadensansprüchen, die durch derartige sicherheitskritische Kundenanwendungen entstanden sind.

#### **N Ü T Z L I C H E L I NKS**

Application Notes: <http://www.we-online.de/app-notes>

**REDEXPERT** Design Tool: <http://www.we-online.de/redexpert>

Toolbox: <http://www.we-online.de/toolbox>

Produkt Katalog: [http://katalog.we-online.de](http://katalog.we-online.de/)

#### **K O N T A K T I N F O R M A T I O N E N**

Würth Elektronik eiSos GmbH & Co. KG Max-Eyth-Str. 1, 74638 Waldenburg, Germany Tel.: +49 (0) 7942 / 945 – 0 Email: [appnotes@we-online.de](mailto:appnotes@we-online.de?subject=AppNote:%20ANS004%20DE:%20Eingangsfilter%20für%20Magic%20Power%20Module) Web: [http://www.we-online.de](http://www.we-online.de/)